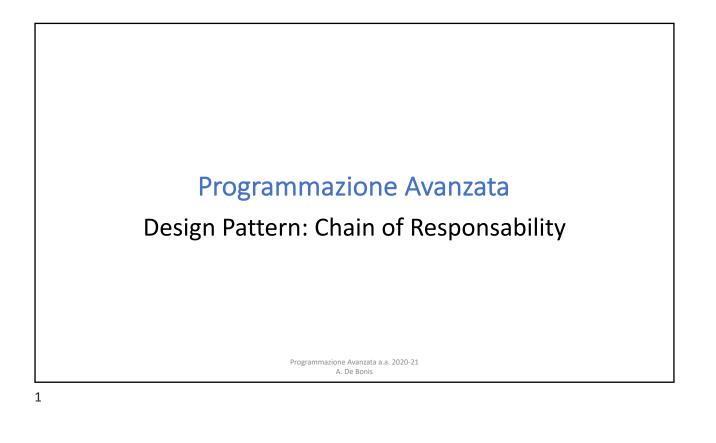

## <section-header><list-item><list-item><list-item><list-item><list-item>

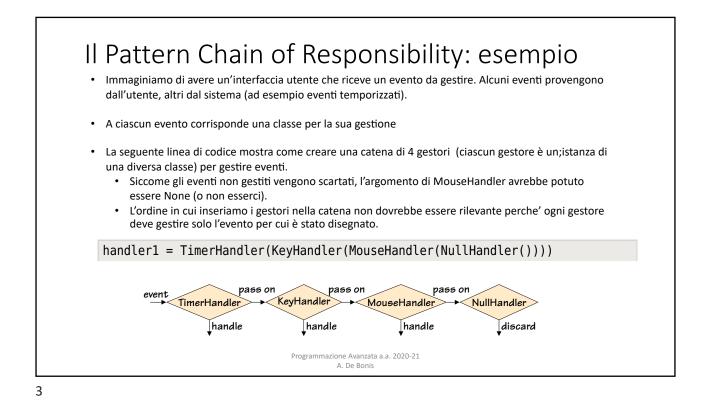

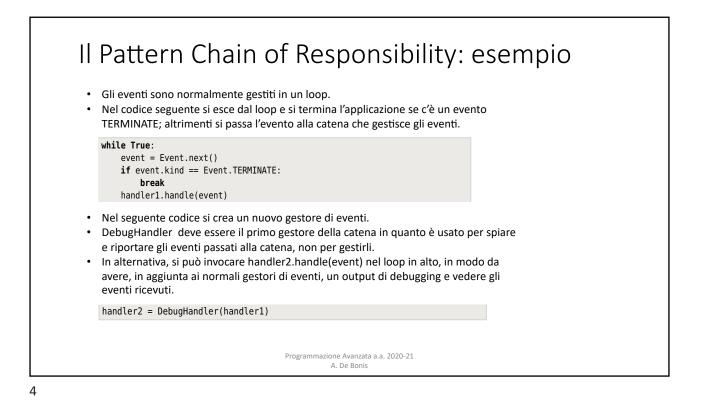

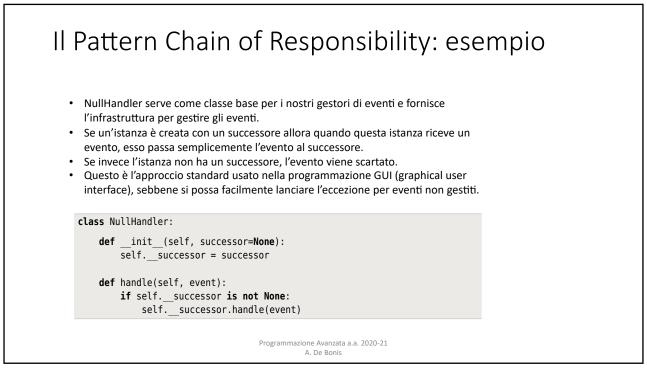

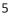

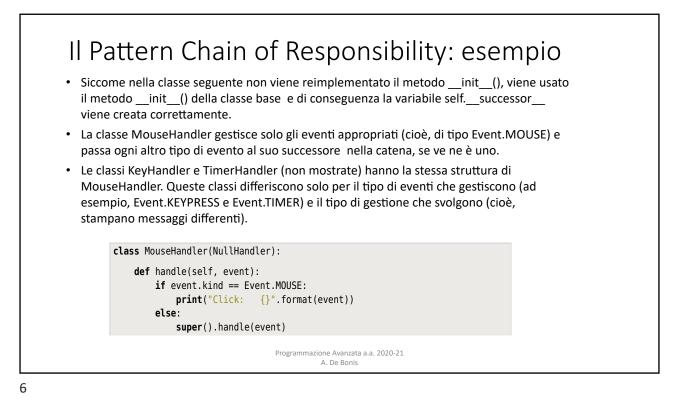

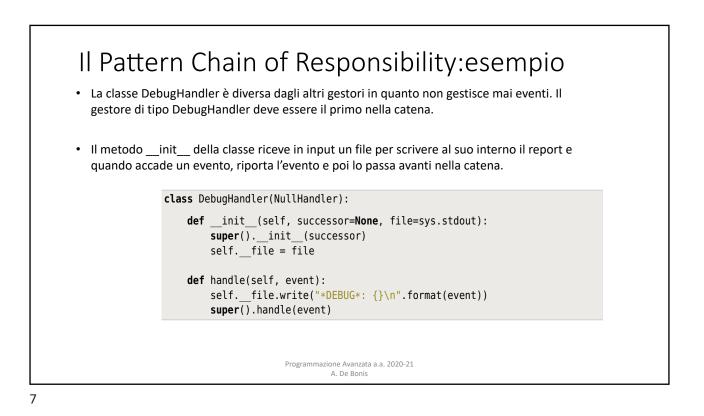

## Il Pattern Chain of Responsability: esempio basato su coroutine

- Un generatore è una funzione o un metodo che contiene una o più espressioni yield invece che dei return.
- Ogni volta che viene raggiunto un yield, viene restituito un valore e l'esecuzione della funzione o del metodo è sospesa con il suo stato intatto.
- Quando la funzione o metodo è nuovamente usata, l'esecuzione riprende dallo statement successivo all'espressione yield (maggiori dettagli sui generatori in un gruppo di slide a parte).
- Una coroutine usa l'espressione yield allo stesso modo di un generatore ma ha un comportamento particolare in quanto esegue un loop infinito e comincia sospesa alla sua prima (e unica, nelle coroutine del nostro esempio) espressione yield, in attesa che venga inviato un valore.
- Nel caso vi sia un'unica espessione yield, una coroutine si comporta nel modo seguente. Se e quando viene
  inviato un valore con una send, la coroutine lo riceve come valore dell'espressione yield in cui è sospesa in
  quel momento. La coroutine riprende l'esecuzione e può poi fare qualsiasi computazione desideri nel corpo
  del ciclo e quando ha finito essa cicla ancora e di nuovo sospende l'esecuzione in attesa di un valore da parte
  dell'espressione yield.
  - I valori sono spinti in una coroutine invocando il metodo send() della coroutine.

Programmazione Avanzata a.a. 2020-21 A. De Bonis

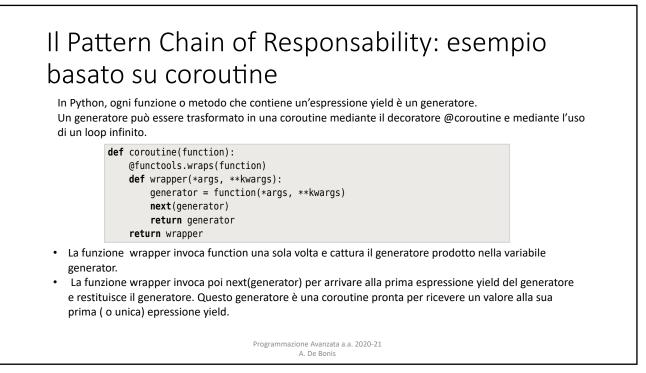

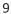

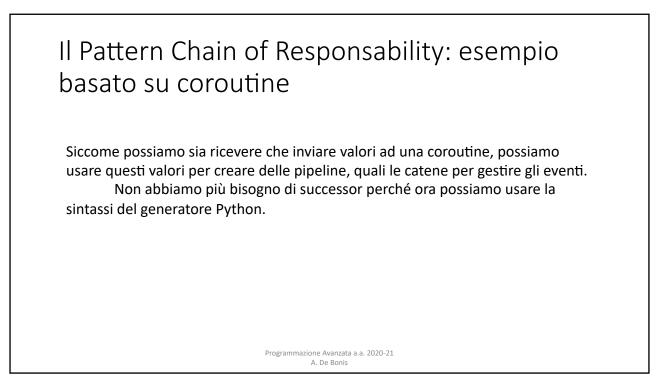

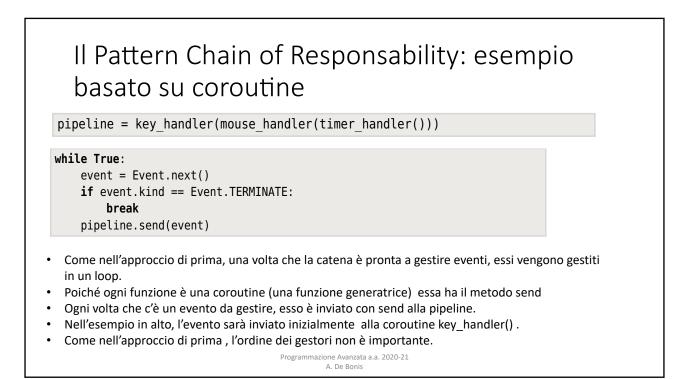

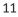

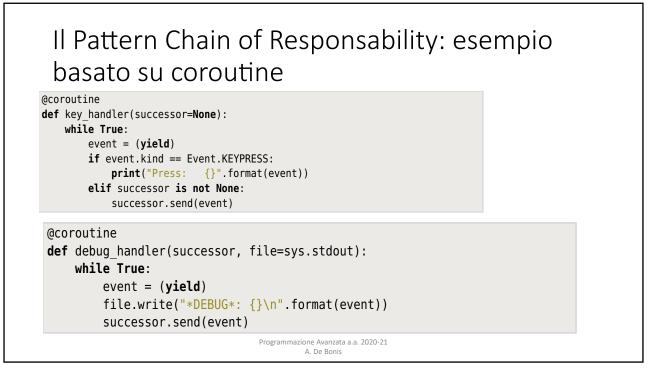